# G 1200

 $(Pages: 2)$ 

Name.............................

# B.TECH. DEGREE EXAMINATION, MAY 2012

### **Eighth Semester**

**Branch**: Mechanical Engineering

## PROJECT MANAGEMENT (Elective II) (M)

(Regular/Supplementary)

Time: Three Hours

Maximum: 100 Marks

Answer all questions.

#### Part A

### Each question carries 4 marks.

- 1. How would you determine the kinds of machinery and equipments required for a manufacturing industry?
- 2. Discuss the key business considerations relevant for Project Financing decisions.
- 3. Describe and evaluate the various forms of project organisation.
- 4. What is the basic differences between PERT and CPM?
- 5. What is the difference between Qualitative and Quantitative techniques of forecasting ? When is a qualitative model appropriate?
- 6. Discuss the method of obtaining trend-adjusted exponential smooth end forecasts?
- 7. Describe the three types of project risks.
- 8. What is simulation ? What are the steps involved in it?
- Define scheduling of a project. 9.

ź.

10. How we can create relationship between tasks in MS Project?

 $(10 \times 4 = 40 \text{ marks})$ 

#### Part B

#### Each question carries 12 marks.

11. Briefly explain the main aspects considered in a technical feasibility analysis of a project.

#### Or

- What are the components of cost of project ? Discuss them in detail. 12.
- "The Traditional form of organisation is not suitable for the management of project". Comment. 13.

**Turn over** 

14. Consider the following details of a project :-

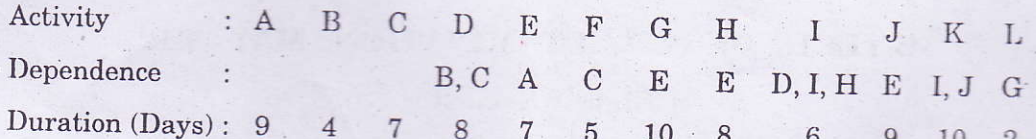

Draw the network and compute the critical activities and project completion time.

15. Obtain the least square regression equation of  $y$  on  $x$ . From the following data :-

 $x$  : 89 86 74 65 64 63 66 67 72 79

y : 92 91 84 75 73 72 71 75 78 84

Use the regression equation to forecast values of Y when (i)  $x = 70$  and (ii)  $x = 85$ .

Or

16. Calculate trend-adjusted forecast using the following data :-

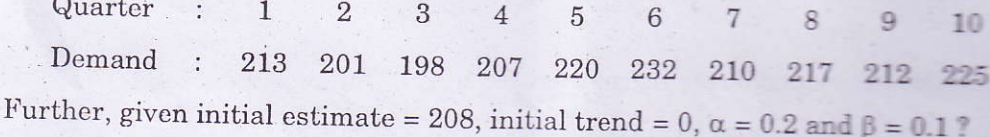

17. Define a simulation mode. Distinguish between deterministic and stochastic simulation models.

Or

- 18. What are decision trees? How and in what type of situations are they employed for decision-making? Explain with an example.
- 19. What are the advantages and limitations of MS Project software?

Or

20. List out the steps for scheduling a project using MS project software.

 $(5 \times 12 = 60 \text{ marks})$